**率-股识吧**

\*://jingyan.baidu\*/article/60ccbceb4e8b0e64cab19783.html

**怎么查市净率百分位…如何查看个股的历史市盈率和市净**

## **不到这个ratio**

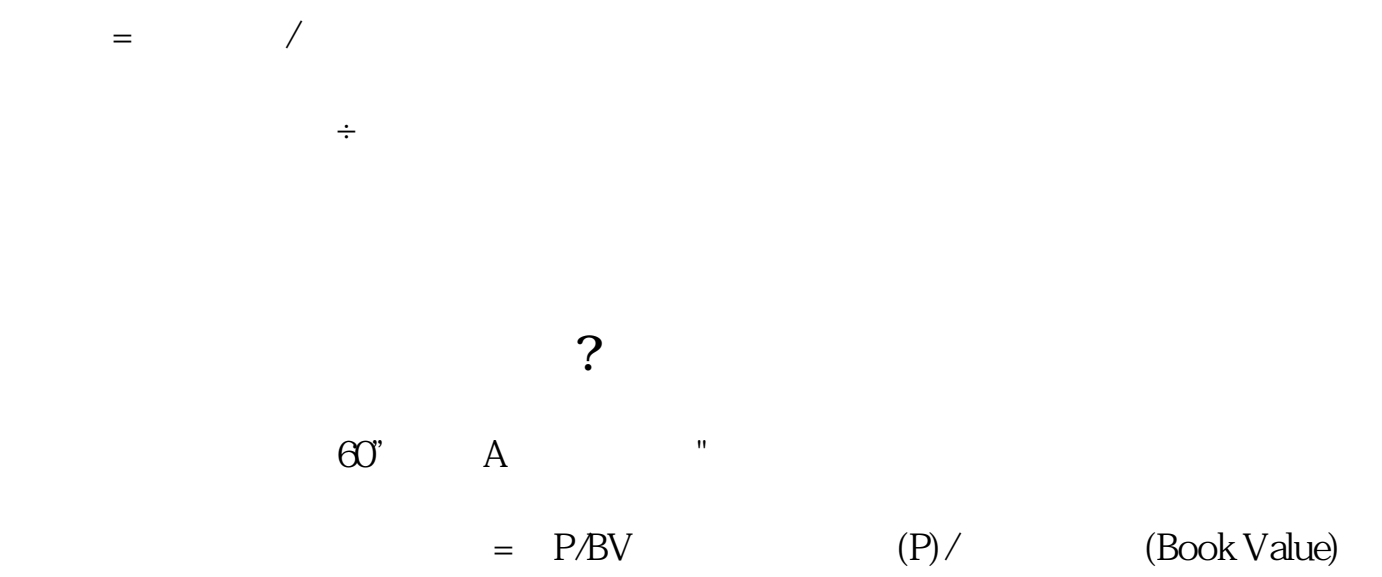

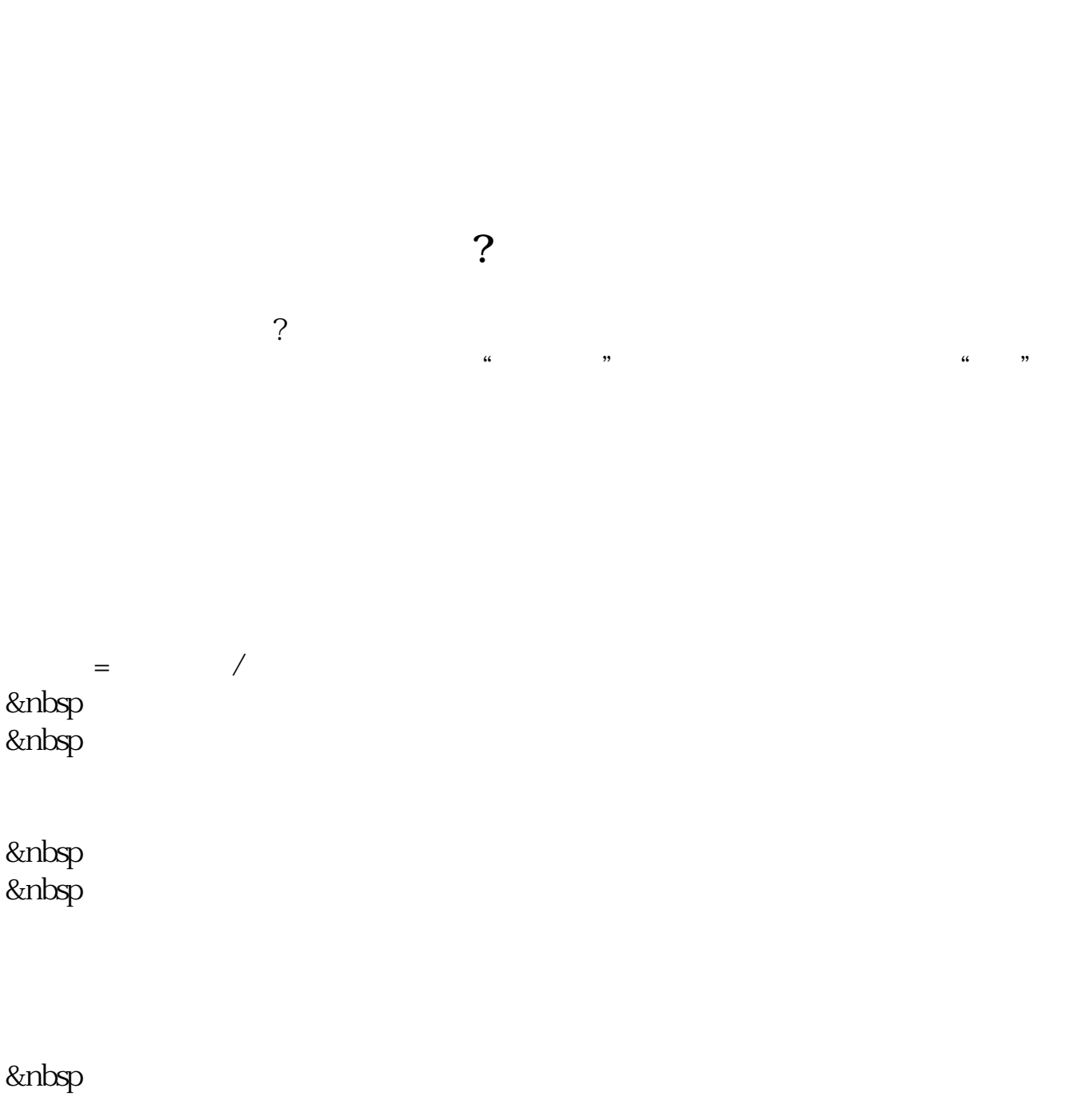

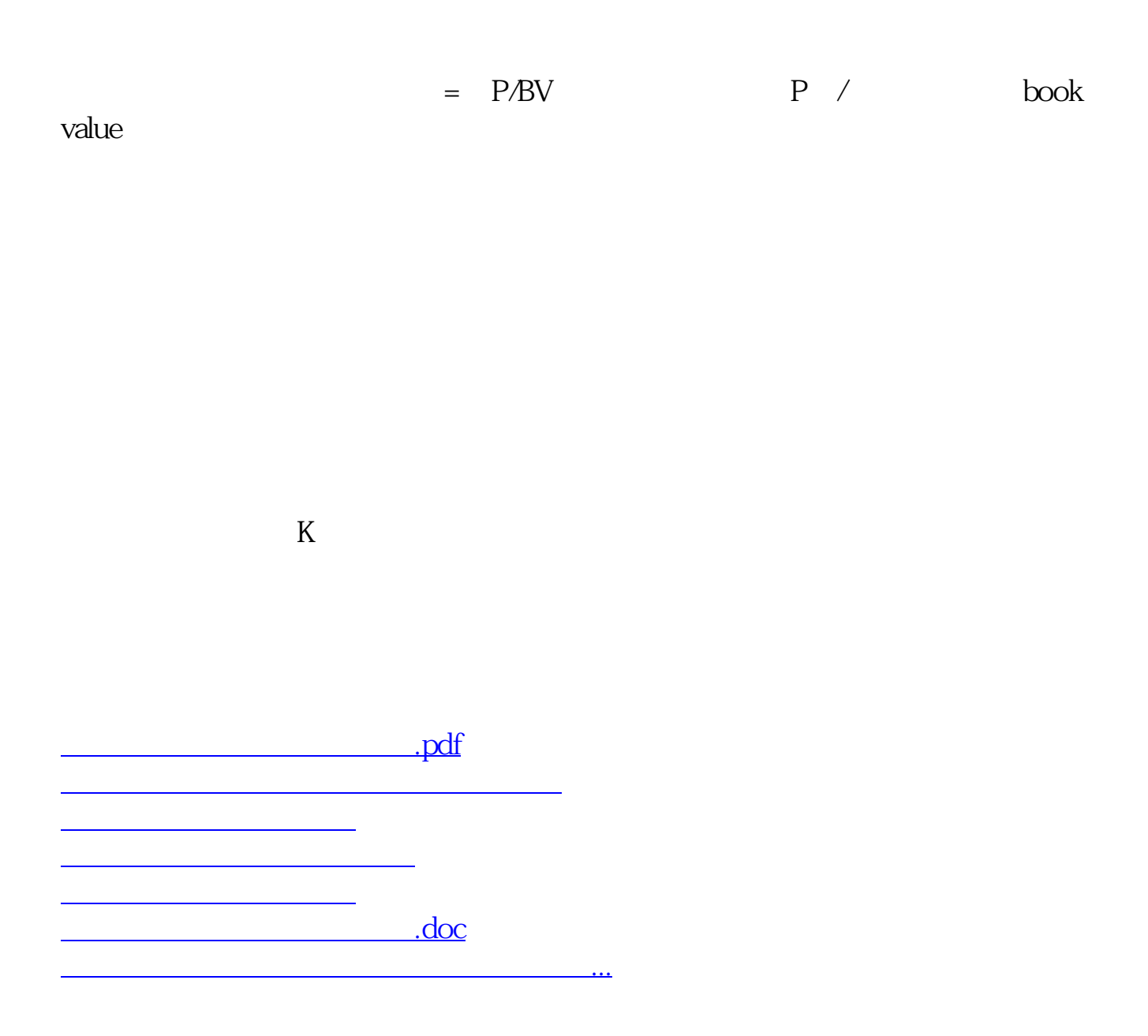

<https://www.gupiaozhishiba.com/article/34745293.html>